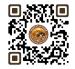

# **B.COM. SEMESTER - 1**

3 MINOR 1 BUSINESS COMPUTER SCIENCE - 1

(Programming Methodology Using C Language)

Name of the Course: Business Computer Science - 1 (Programming Methodology Using C

Language)

Course credit: **04** 

Teaching Hours: Theory: 45 (Hours) + Practical: 30 (Hours)

Total marks: 100

Distribution of Marks: 50 Marks semester end theory examination

25 Marks semester end practical examination

25 Marks Internal assessments of theory (Unit:1 to 5)

## **Objectives:**

➤ To introduce students to the fundamental concepts of programming using the C language.

➤ To enable students to write simple programs using C language.

➤ To provide hands-on experience in programming using C language and problem-solving skills.

To teach students the importance of structured programming.

## **Learning Outcomes:**

Understand the basic concepts of programming using the C language.

Write, compile and execute programs using C language.

Understand and apply the concepts of control statement, Library functions in C language.

Develop problem-solving skills using C language.

Use structured programming techniques to write programs in C language.

Analyze and debug simple programs written in C language.

| PARTICULAR                                                                                                    | NO. OF<br>LECTURES |  |  |
|----------------------------------------------------------------------------------------------------|--------------------|--|--|
| UNIT NO. 1 : PROGRAMMING DEVELOPMENT TOOLS                                                                                                    |                    |  |  |
| <ul><li>Flowchart</li><li>Algorithm</li></ul>                                                                                                    | 9                  |  |  |
| UNIT NO. 2 : C LANGUAGE BASICS                                                                                                    |                    |  |  |
| <ul> <li>Structure of C program,</li> <li>Character set,</li> <li>Tokens[Keywords, Constants, Variables, Operators (arithmetic, relational, logical, conditional, increment/decrement),</li> <li>Expressions and it's evaluation,</li> <li>Data types (integer, char, float, long int)</li> </ul> | 9                  |  |  |
| UNIT NO. 3 : CONSOLE INPUT/OUTPUT                                                                                                    |                    |  |  |
| <ul> <li>I/O Library Functions: printf(), scanf()</li> <li>Format Specifiers: %c, %s, %d, %ld, %f</li> <li>Backslash Codes: \a , \b , \f , \n , \r , \t , \v , \' , \" , \? , \\ , \0</li> </ul>                                                                                                  | 9                  |  |  |
| UNIT NO. 4 :LIBRARY FUNCTIONS                                                                                                    |                    |  |  |
| <ul> <li>Character I/O functions: getchar(), getch(), getche(), putchar(), putch(), gets(), puts()</li> <li>Mathematical Functions: pow(), abs(), sqrt(), ceil(), floor(), mod()</li> </ul>                                                                                                    | 9                  |  |  |
| UNIT NO. 5 : CONTROL STATEMENT (WITHOUT NESTING)                                                                                                    |                    |  |  |
| <ul> <li>Decision Statements: if else</li> <li>Looping Statements: for, while, do while</li> </ul>                                                                                                    | 9                  |  |  |
| UNIT NO. 6 : PRACTICAL                                                                                                    |                    |  |  |
| Programming Algorithm, Flow Chart And Programming Exercise                                                                                                    | 30                 |  |  |

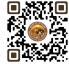

| Exercise Using Unit 1 To 5. (In C Language) | m . 17               | 4 = 00 |
|---------------------------------------------|----------------------|--------|
|                                             | Total Lectures/Hours | 45+30  |

### **Suggested Readings:**

- 1. Programming C By Balagurusamy
- 2. Programming C By Yashwant Kanitkar

Note: Learners are advised to use latest edition of books.

# **Theory Question Paper Style:**

| UNIVERSITY EXAMINATION |                                                                   |       |  |  |
|------------------------|-------------------------------------------------------------------|-------|--|--|
| Sr.                    | Particulars                                                       | Marks |  |  |
| No.                    |                                                                   |       |  |  |
| 1                      | QUESTION - 1 (From Unit 1) <b>(OR)</b> QUESTION - 1 (From Unit 1) | 10    |  |  |
| 2                      | QUESTION - 2 (From Unit 2) <b>(OR)</b> QUESTION - 2 (From Unit 2) | 10    |  |  |
| 3                      | QUESTION - 3 (From Unit 3) (OR) QUESTION - 3 (From Unit 3)        | 10    |  |  |
| 4                      | QUESTION - 4 (From Unit 4) <b>(OR)</b> QUESTION - 4 (From Unit 4) | 10    |  |  |
| 5                      | QUESTION - 5 (From Unit 5) (OR) QUESTION - 5 (From Unit 5)        | 10    |  |  |
| Total                  | Marks                                                             | 50    |  |  |

#### Credit:

- 1 lecture = 1 hour = 1 credit and 2 practical = 2 hours = 1 credit
- Total 45 hours of theory teaching work per semester and additional 30 hours of practical per semester.
- Theory 3 Hours/week = 3 credits and additional practical 2 hours/week = 1 credits. Total credit is 4.

#### **Examination:**

- Theory Examination Total marks 75 (50 marks of university examination and 25 marks of internal).
- University examination: 2 Hours
- Practical Examination Total Marks 25 (No Internal Marks)
- University Examination: 2 Hours

#### **Passing Standard:**

- Student must obtain minimum 40% marks in theory and practical both
- Theory: Minimum 40% (minimum 20 marks in University examination and minimum 10 marks in internal)
- Practical: Minimum 40% (Minimum 10 marks in University examination)